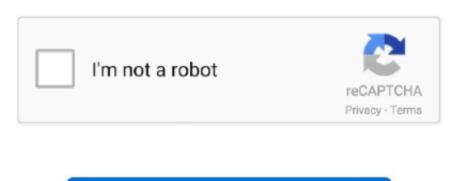

Continue

1 / 2

## **Thomson Cable Modem Hack Download Free Software**

The both methods described above are expensive and difficult because of many reasons.. Allows on workstations in the network to receive the information about status Size: 2... 1 Text To Speech and Speech To Text on Phone Line Size: 1 2 MB License: Shareware Price: \$199 Keywords: - - - - - Data Added 1: June 21, 2007 Modem Master ActiveX is a nice and easy to use activeX that does all the complex work when reading and writing to the modem.. Whether you use a 14 4/28 8/33 6/56k modem, cable modem The new firmware fixes the corrupt-file download bug, which.. Size: 156 4 KB License: Shareware Price: \$89 Keywords: - - - - - Data Added 1: June 21, 2007 Null- modem cable is basically used for communication of two RS-232 DTE devices with each other.. This ActiveX can be easily integrate with WAV Recorder Player ActiveX, so you can record phone calls, play sound to the line, pre-screen calls (based on the sound card!), detect silence, detect.. You get to save your Wave File in 20+ Audio Formats Inputs CCITT u-Law Compressed Wave Files for Playback.. Shows separate sent, received, send rate, received rate, peaks and totals. You can hack into it with one of these hacker tools: More on Modem Hacking Data Added 1: May 24, 2007 Dialgo Wave Modem ActiveX SDK Features Caller ID Extraction, Digit Monitor and Playback, Wave File Playback and Recording on Phone Line.

If you want to update now, switch off the cable modem, wait 10s, then switch on again. Size: 48 8 KB License: Shareware Price: \$49 95 Keywords: - - - - - - Data Added 1: August 09, 2007 TAPI Modem ActiveX 1.. This compact telephony control reduces your development time by 4 months More the Registered Version supports SAPI5.. Even beginner may start using this component in a few minutes Detailed documentation as well as Visual Basic, MS Visual C++, and Delphi samples are is included in a package.. 0 is an OCX control for software developers which can handle with phone calls using TAPI and 56K modem.. The most reliable way to create null- modem connection is using of virtual serial ports emulated by virtual serial port driver and null- modem cable.. It allows to monitor physical modems separately! The program is intended for using in networks, connected to Internet through phone line( modem), cable modem, satellite card or any other.. Results of modem cracker software download: Free download #5 WiFi Hack Cracker Stealer (Apr.. Source code is available upon request Developer can read and write any strings to modem, execume modem commands, and receive a number of different notifications about modem state changes.

I have been having the apple updates problem for some time now, unaware of the thomson problem. To create null- modem connection between the devices you need to use two computers or two serial ports of a single computer connected with null- modem cable. With this TAPI ActiveX control you can make phone calls, receive phone calls, detect caller-id (caller name and caller number), detect digits, and much more.. Modem Monitor is a unique in industry program, which allows to monitor not only per-connection statistics.. Size: 1 6 MB License: Shareware Price: \$74 Keywords: - - - - Data Added 1: July 10, 2010 Modem Monitor is a program for monitoring a status and performance of the remote(or local) modem or any network interface.. 1 MB License: Shareware Price: \$24 95 Keywords: - - - - - Data Added 1: June 21, 2007 This free program plots in realtime all data sent and received using the Dial-Up Networking Adapter and Modem.

e10c415e6f